## SAP ABAP table RJHA6MOTIV {IS-M/AM: Ad Spec Data for Central Access (Ad)}

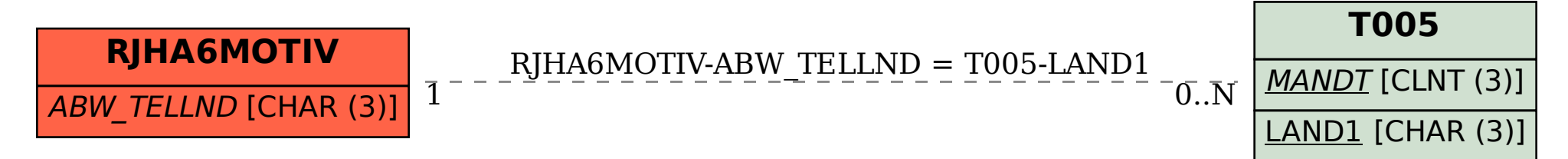